# **Multifunctional Clock**

### **Introducere**

- **NUME:** Stan Maria-Emma
- **GRUPA:** 331CD

Proiectul presupune implementarea unui ceas cu alarma, timer si cronometru. Sunetul implicit al alarmei se poate schimba la setarea acesteia. Setarea ceasului, alarmelor, pornirea cronometrului si a timer-ului se face prin intermediul butoanelor.

### **Descriere generală**

O schemă bloc cu toate modulele proiectului vostru, atât software cât şi hardware însoţită de o descriere a acestora precum şi a modului în care interacţionează.

Exemplu de schemă bloc:<http://www.robs-projects.com/mp3proj/newplayer.html>

Un set de trei butoane permite programarea ceasului, alarmelor, timerului si cronometrului in conformitate cu diagrama functionala prezentata la sectiunea Software Design. Al patrulea buton comanda un led care permite iluminarea celorlalte butoane pe timp de noapte sau in zone fara lumina.

Schema bloc:

#### $\pmb{\times}$

### **Hardware Design**

Aici puneţi tot ce ţine de hardware design:

- listă de piese
- scheme electrice (se pot lua şi de pe Internet şi din datasheet-uri, e.g. <http://www.captain.at/electronic-atmega16-mmc-schematic.png>)
- diagrame de semnal
- rezultatele simulării

Lista de componente:

- arduino uno R3
- breadboard
- ecran LED TFT 1.8 inch
- 4 butoane
- led
- difuzor
- RTC (Real Time Clock) DS3231
- acumulator (baterie externa)
- 4 rezistente 10k
- $\bullet$  1 rezistenta 1 $k$

 $\pmb{\times}$ 

### **Software Design**

#### **Mediu de dezvoltare**:

• Arduino IDF

#### **Biblioteci folosite**:

- Adafruit GFX si Adafruit ST7735 pentru afisarea de informatii pe ecranul TFT
- **SPI** pentru comunicarea cu dispozitive de tip SPI
- **Wire** si **DS3231** pentru interactiunea cu modulul RTC DS3231

Diagrama functionala:

#### $\pmb{\times}$

In diagrama prezentata mai sus se pot observa starile si tranzitiile intre stari in urma apasarii celor trei butoane de control.

Structura cod: Functiile dezvoltate pentru implementarea ceasului sunt impartite in patru fisiere:

- 1. multifunctional\_clock:
	- ❍ functia setup() in care se gasesc initializarile componentelor (Serial, ecran TFT, butoane)
	- ❍ functia loop() din aceasta sunt apelate functiile corespunzatoare starii in care se afla ceasul
	- ❍ rutinele de tratare a intreruperilor pentru butoane (ISR)
- 2. state\_functions:
	- ❍ functiile care implementaza starile in care se poate afla ceasul
- 3. rtc\_functions:
	- ❍ functiile utilizate pentru interactiunea cu modulul DS3231 (setare/citire timp)
- 4. tft\_functions:
	- ❍ functii utilizate pentru afisarea timpului pe ecranul TFT

## **Rezultate Obţinute**

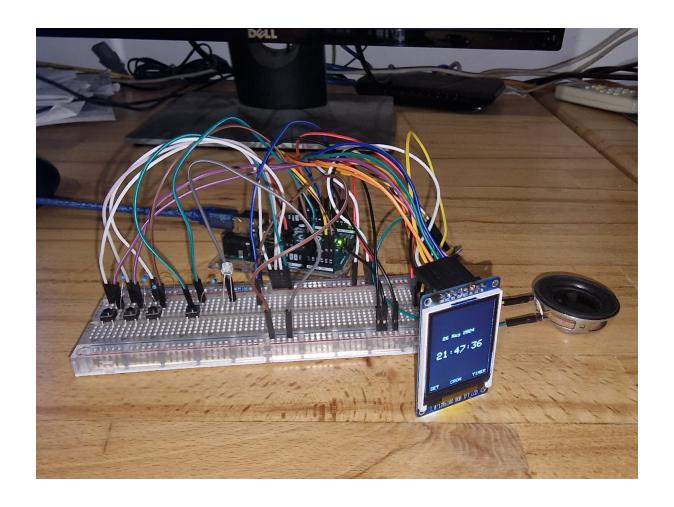

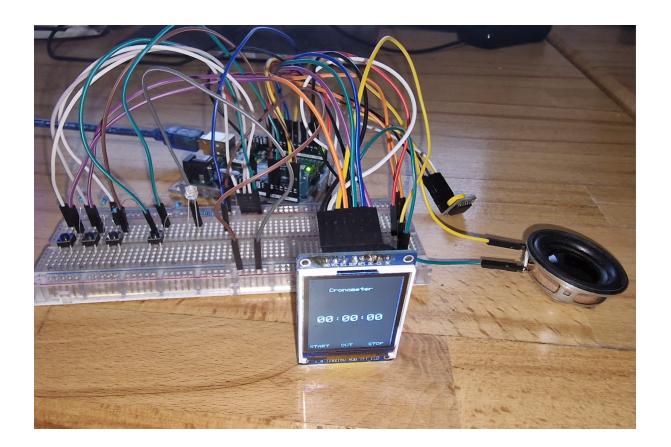

## **Concluzii**

## **Download**

[https://github.com/mariaemmas/Multifunctional\\_Clock\\_Arduino](https://github.com/mariaemmas/Multifunctional_Clock_Arduino)

## **Jurnal**

Puteți avea și o secțiune de jurnal în care să poată urmări asistentul de proiect progresul proiectului.

## **Bibliografie/Resurse**

Listă cu documente, datasheet-uri, resurse Internet folosite, eventual grupate pe **Resurse Software** şi **Resurse Hardware**.

[Export to PDF](http://ocw.cs.pub.ro/?do=export_pdf)

From: <http://ocw.cs.pub.ro/courses/> - **CS Open CourseWare**

Permanent link: **[http://ocw.cs.pub.ro/courses/pm/prj2024/cpatru/maria\\_emma.stan](http://ocw.cs.pub.ro/courses/pm/prj2024/cpatru/maria_emma.stan)**

Last update: **2024/05/26 21:28**

 $\bar{\mathbf{x}}$